## **Downloading the migration tools**

You need the migration tools to:

- [Migrate your database to TWCloud 19.0](https://docs.nomagic.com/display/TWCloud190/Migrating+data+and+upgrading+TWCloud)
- [Migrate UML meta-model to version 2.5.1](https://docs.nomagic.com/display/TWCloud190/Migrating+data+and+upgrading+TWCloud)

The Cassandra database and UML meta-model migration tools, TWCloud installer, and Data Manager are available for download at th[e same location.](https://www.magicdraw.com/main.php?ts=login&cmd_show_login=1&show_confirm=1&menu=login)

To download the database migration tool and UML meta-model migrator

- 1. Open [www.nomagic.com.](http://www.nomagic.com./)
- 2. Click the **Login** button. You will be directed to [https://www.magicdraw.com/main.php?ts=login&cmd\\_show\\_login=1&show\\_confirm=1&menu=login.](https://www.magicdraw.com/main.php?ts=login&cmd_show_login=1&show_confirm=1&menu=login)
- 3. Type your login name/email and password, and then click **........**
- 4. Select **Teamwork Cloud** from the **Download** list on the left side of the page.
- 5. Select the version and edition that you want to download and click **Figure 2016**.

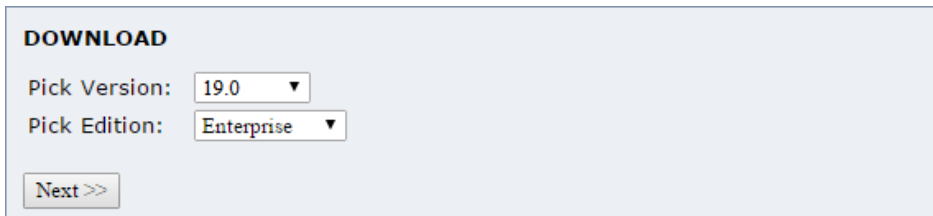

6. Click either **migrator\_190** or **UML\_migrator\_190** for your operating system. The download file page will open.

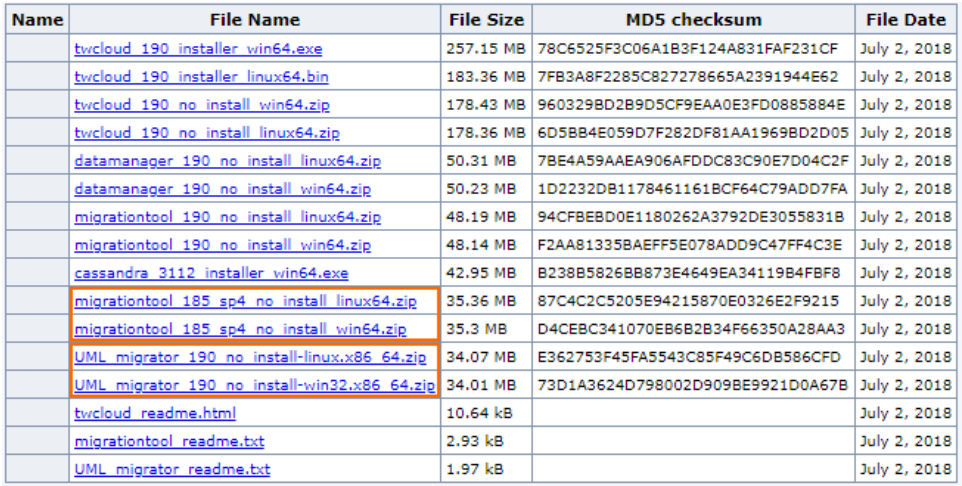

7. Select the mirror site near you and click **commodat** to download the file to your computer.

## **Download file...**

You are ready to download the following file:

File name: UML\_migrator\_190\_no\_install-win32.x86\_64.zip File size: 33.94 MB MD5 checksum: 0B7831ABCFB14C92D8AD9899748CE295

This file is available at the following mirror sites. To reduce download times, please choose the site nearest to you.

Mirror site CloudFront CDN Download US (Texas) Download

The amount of time it will take to download a file depends on the bandwidth of your connection and the amount of network traffic or congestion. This table gives an approximate download time for several common connection speeds, assuming a good connection and low overall network traffic, and can be used to estimate the time it may take to download this file. Your performance may vary.

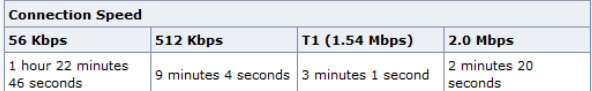

 $\mathopen{<}$  Back